### **Об авторе**

**Дэвид Хеффельфингер** (David R. Heffelfinger) является техническим директором Ensode Technology LLC – консалтинговой компании, специализирующейся на разработке программного обеспечения, расположенной в районе большого Вашингтона, округ Колумбия. Дэвид – профессиональный архитектор, проектировщик и разработчик программного обеспечения с 1995 года. Он использует Java в качестве основного языка программирования с 1996 года. Ему довелось работать во многих крупномасштабных проектах для ряда клиентов, в числе которых были департамент США по Национальной безопасности, Freddie Mac, Fannie Mae и Министерство обороны США. Дэвид имеет степень магистра в области разработки программного обеспечения Южного методического университета. Также Дэвид является главным редактором Ensode.net (<http://www.ensode.net>), веб-сайта, посвященного Java, Linux и другим технологиям.

> Я хотел бы поблагодарить всех, кто помогал мне в создании этой книги. Выражаю благодарность редакторам Мехулу Шетти (Mehul Shetty) и Дхираджу Чандирамани (Dhiraj Chandiramani), а также координаторам проекта Шубханджану Чаттерджи (Shubhanjan Chatterjee) и Паллаби Чаттерджи (Pallabi Chatterjee).

> Отдельное спасибо техническим рецензентам Аллану Бонду (Allan Bond) и Аруну Гупте (Arun Gupta) за их важные замечания и предложения.

> Кроме того, хочу поблагодарить группу GlassFish в Oracle (ранее Sun Microsystems) за разработку такого замечательного сервера приложений с открытым исходным кодом.

> И, наконец, я признателен моей жене и дочери за их терпеливое отношение к моей дополнительной работе, в силу которой я был вынужден уделять меньше времени семье.

## **О рецензентах**

**Аллан Бонд** (Allan Bond) – разработчик программного обеспечения, более 10 лет работающий в сфере ИТ. Его основное внимание сосредоточено на разработке систем с использованием Java и связанных с ней технологий. В процессе работы Аллану довелось консультировать множество организаций, от малых предприятий до компаний, входящих в список Fortune 500, а также государственных учреждений. Он имеет степень магистра в области управления информационными системами Университета Бригама Янга.

> Я хотел бы поблагодарить свою жену и детей за их терпение в ночные часы (а иногда и выходные дни), когда мне нужно было завершить рецензирование этой книги.

**Арун Гупта** (Arun Gupta) – апологет Java EE и GlassFish, работающий в компании Oracle. Арун имеет более чем 14-летний опыт в индустрии программного обеспечения и работает с платформой Java<sup>(TM)</sup> и несколькими связанными с ней интернет-технологиями. В настоящий момент его деятельность направлена на создание и укрепление сообщества пользователей Java EE 6 и GlassFish. Арун сотрудничал с несколькими организациями по стандартизации и осуществлял взаимодействие с представителями других компаний. Он входил в команду Java EE начиная с момента ее создания и в той или иной степени внес свой вклад во все релизы Java EE. Имеет обширный опыт обсуждения множества тем в международном сообществе и обожает широкомасштабные проекты.

Арун является активным блогером (https://blogs.oracle.com/arungupta/). В этом блоге более 1000 записей, и его часто читают посетители со всего мира; посещаемость блога достигает 25 000 посещений в день.

# Содержание

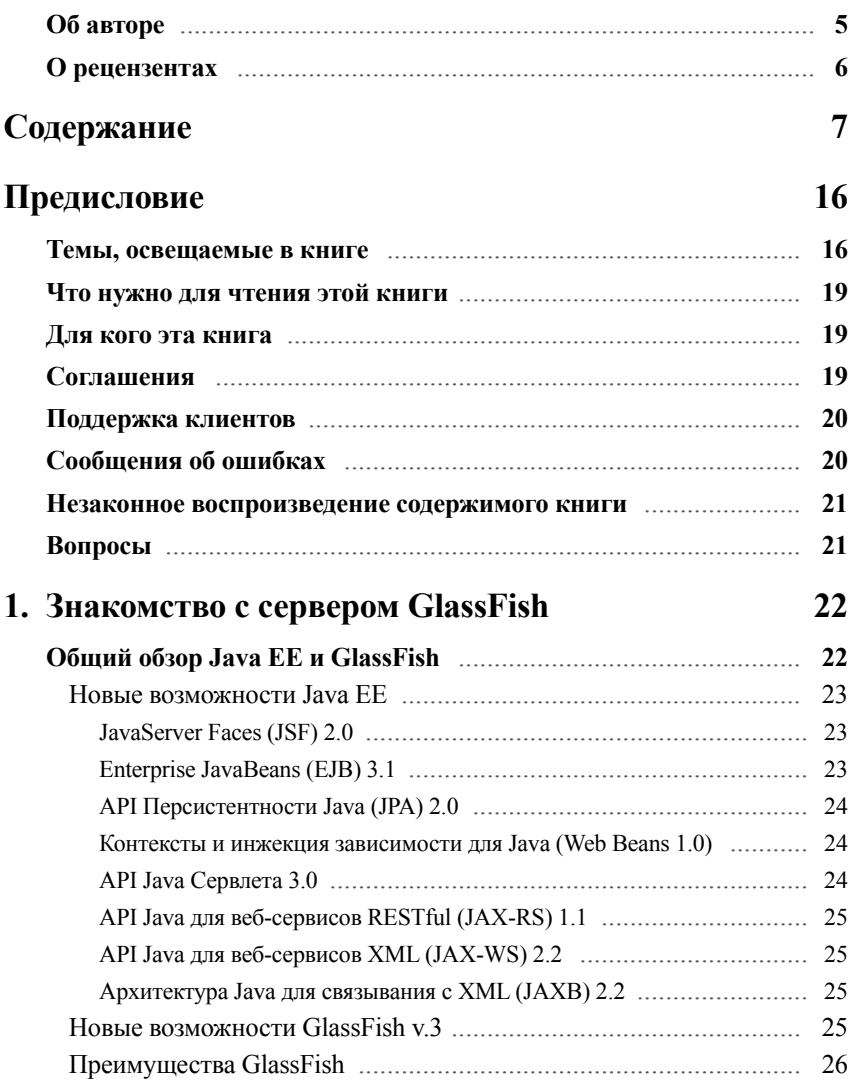

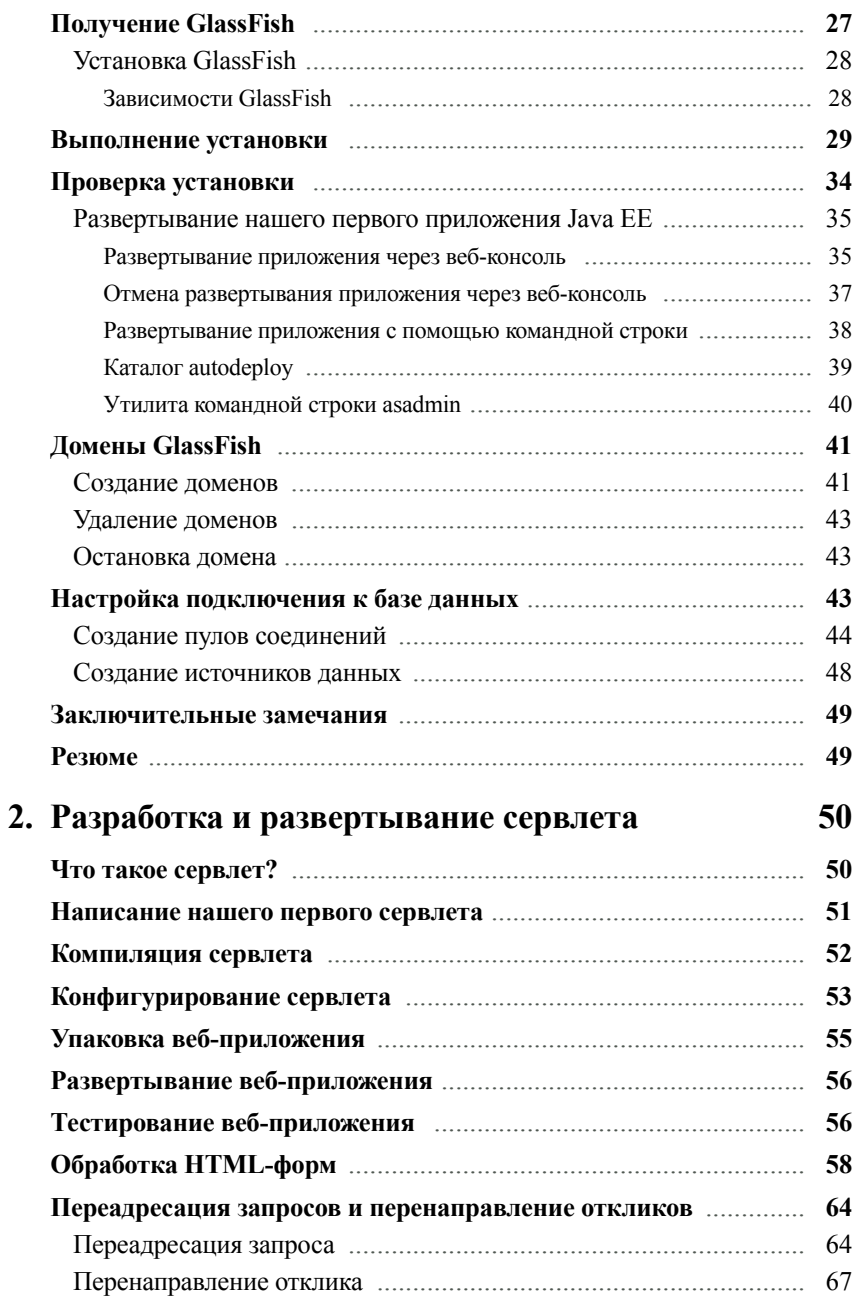

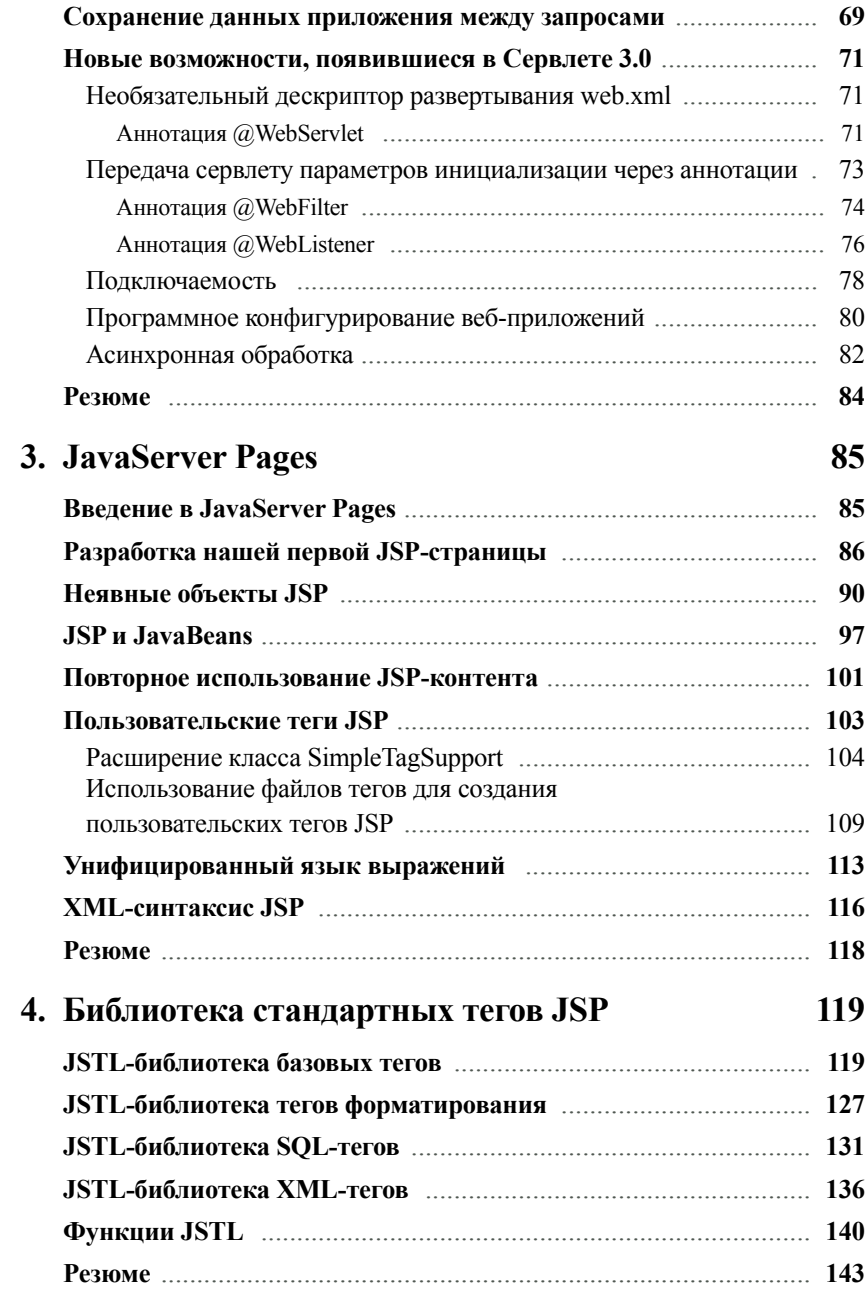

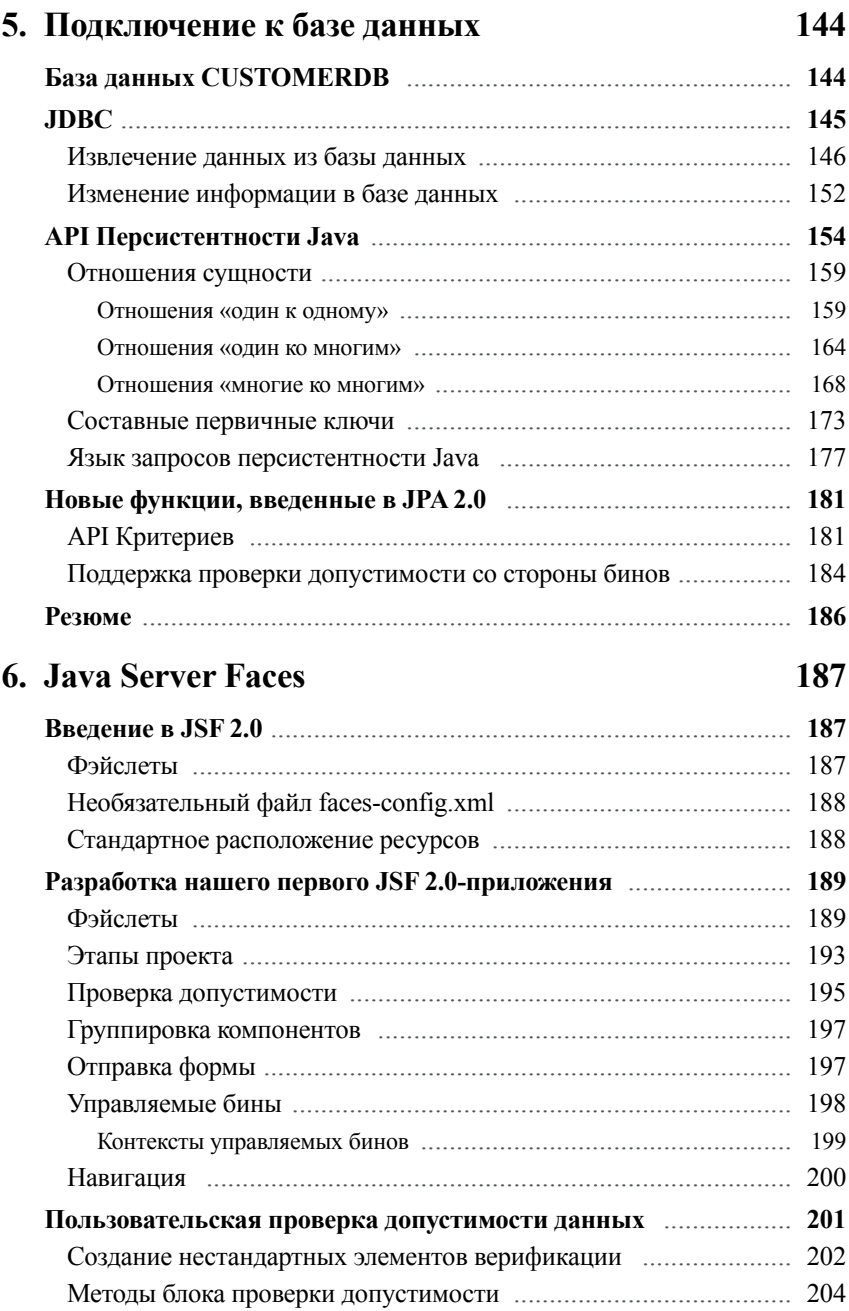

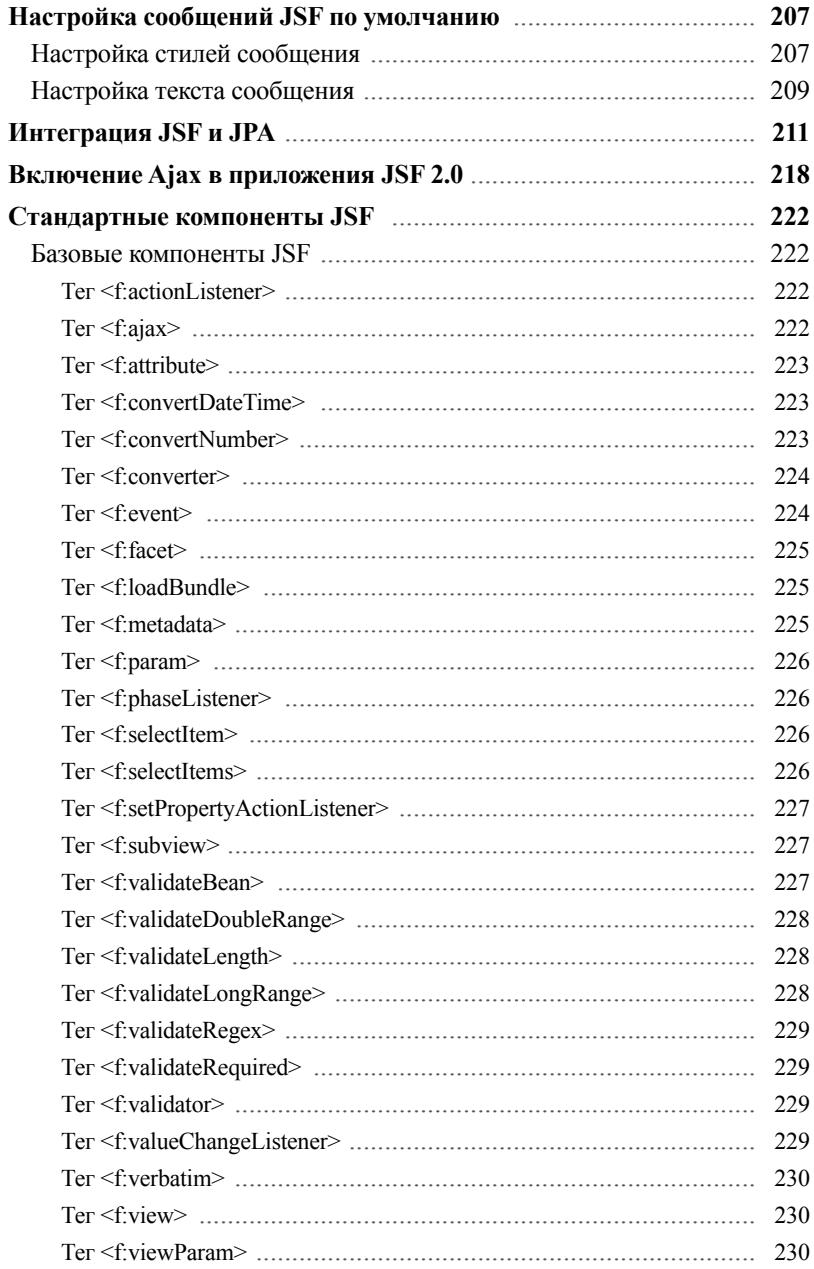

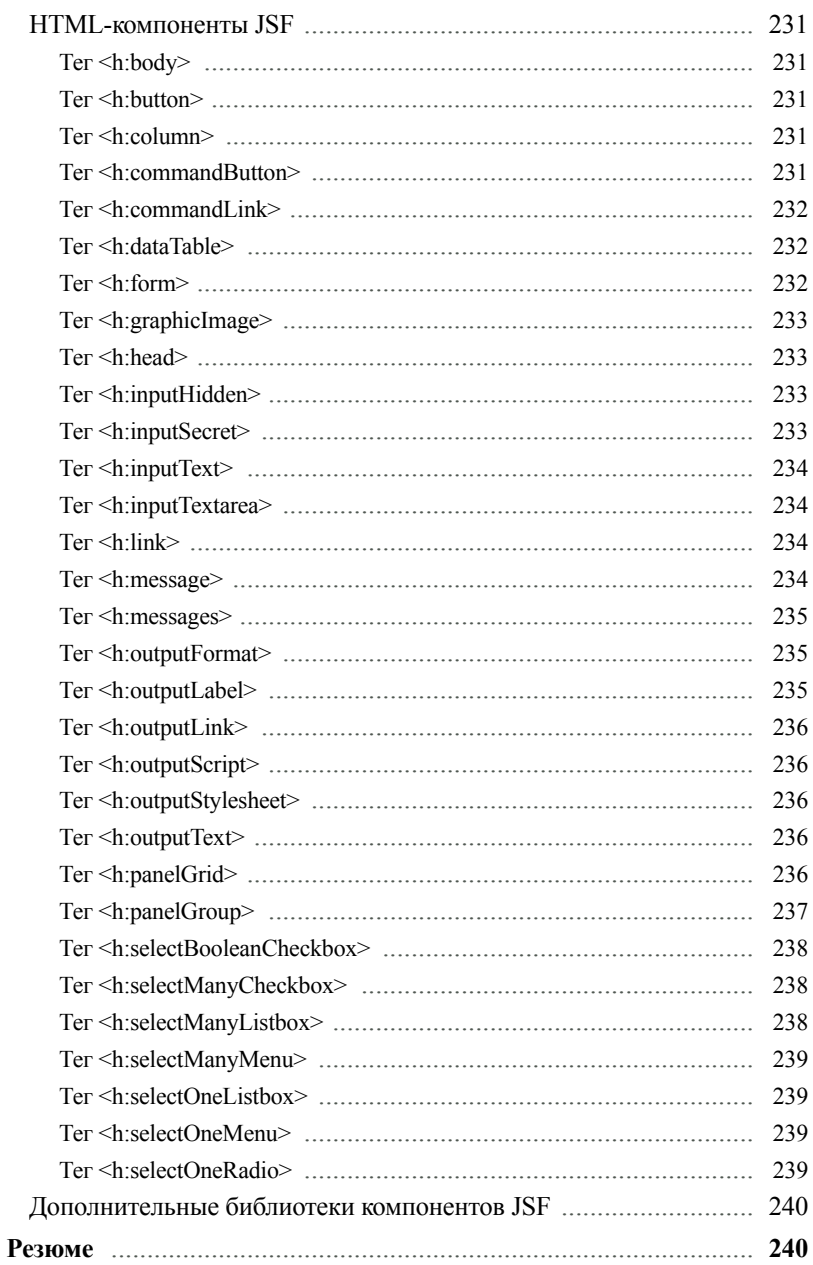

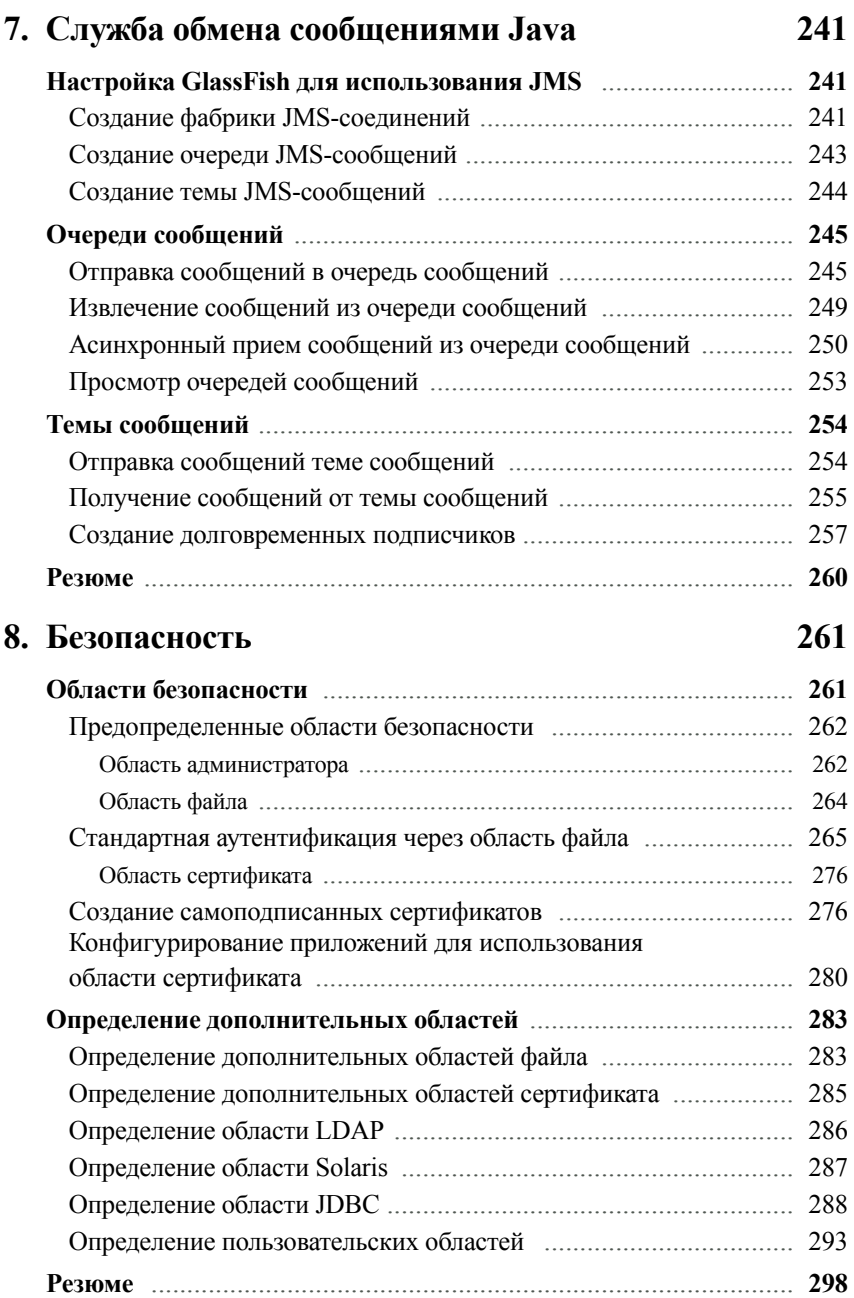

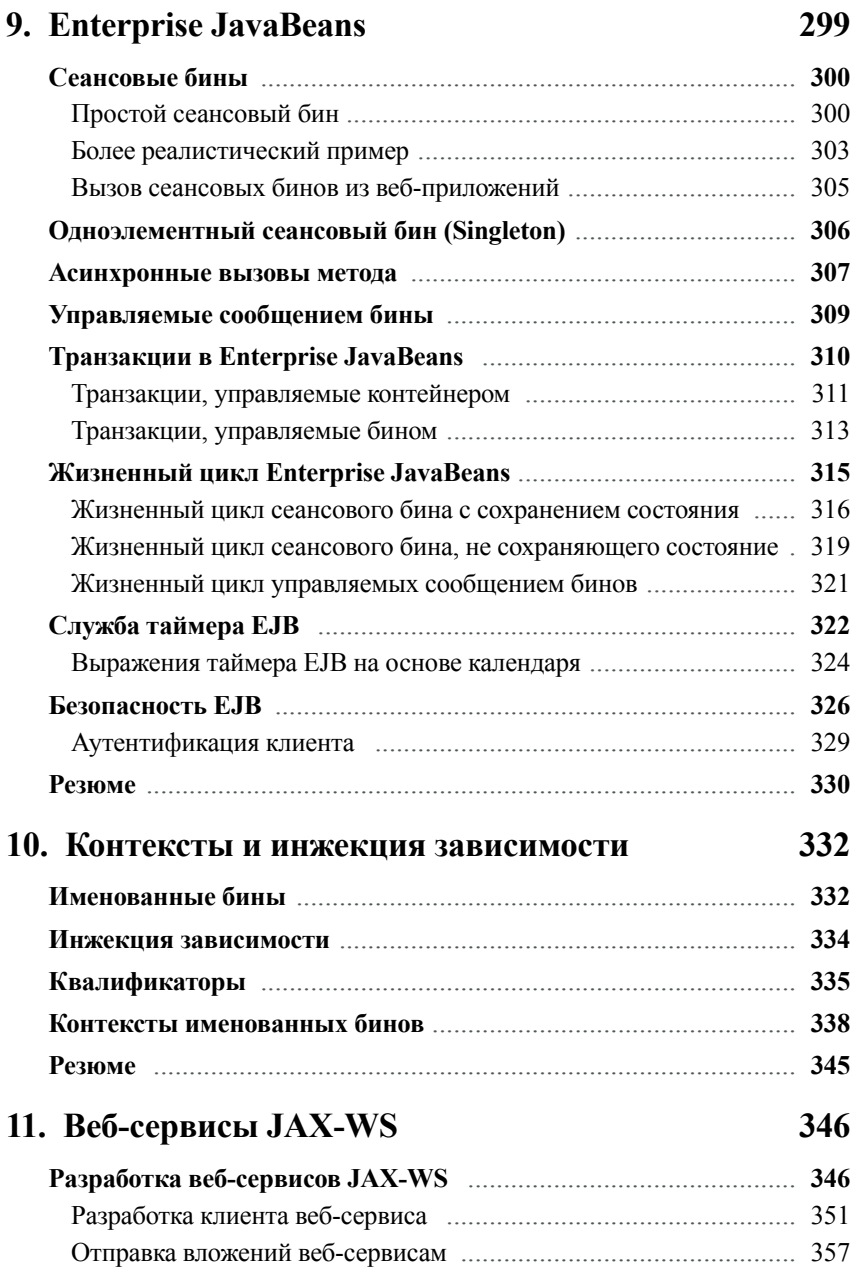

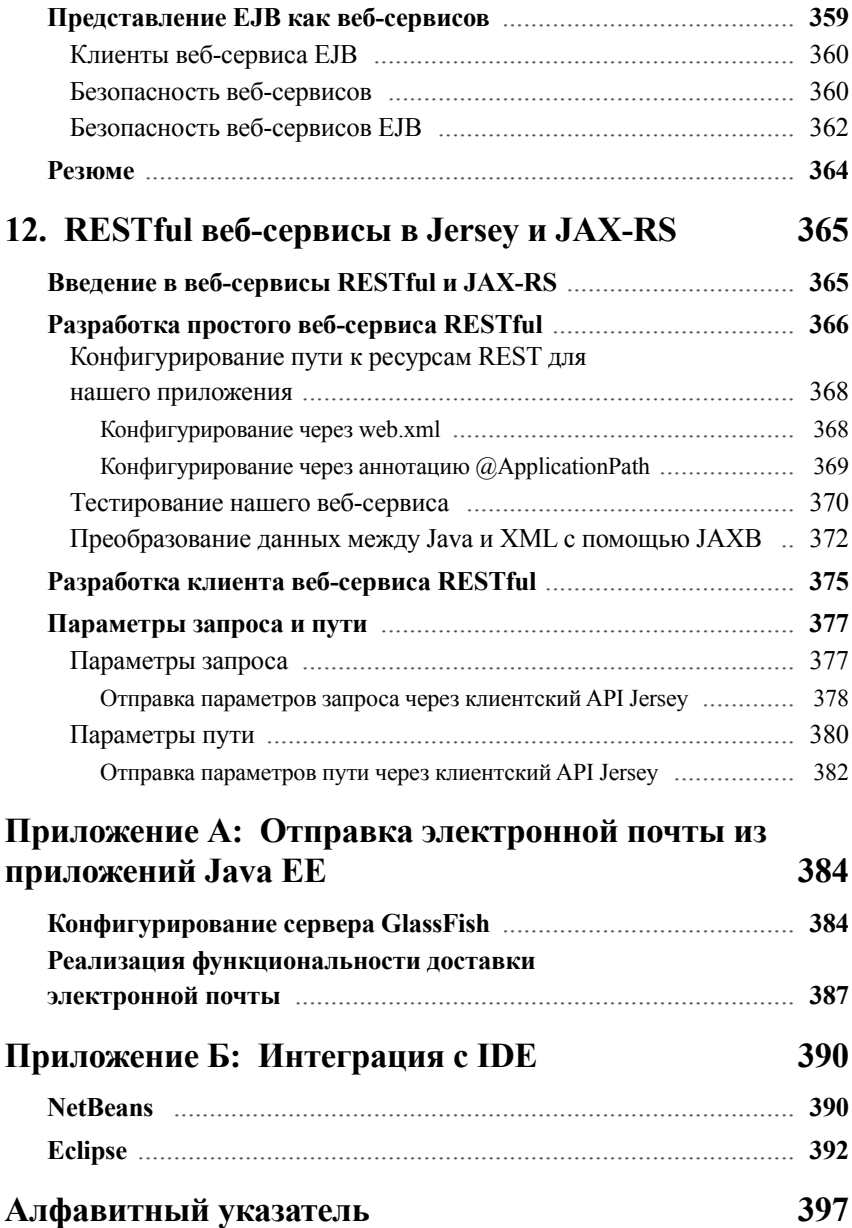

# Предисловие

Изложение материала в данной книге начинается с установки сервера GlassFish v.3 и развертывания Јаva-приложений. Затем объясняется, как разработать, сконфигурировать, упаковать и развернуть сервлеты; помимо прочего, уделяется внимание изучению обработки HTML-форм. По мере продвижения в изучении материала мы будем разрабатывать Серверные страницы Java (Java Server Pages (JSP)) и узнаем о неявных объектах JSP. Также мы познакомимся со всеми Библиотеками стандартных тегов JSP (JSP Standard Tag Library (JSTL)). Эта книга позволит нам лучше понять, как управлять данными, хранящимися в базе данных, через АРІ Подключения к базе данных Java (Java Database Connectivity (JDBC)) и через АРІ Персистентности Java (Java Persistence API (JPA)). Кроме того, мы узнаем о новых функциях, введенных в JPA 2.0, и разработаем приложения JSF 2.0 для их изучения и настройки. Затем настроим сервер GlassFish для работы с API Системы обмена сообщениями Java (Java Messaging System (JMS)) и изучим работу тем и очередей сообщений. Позже мы будем использовать API Контекстов и инжекции зависимости (Context and Dependency Injection (CDI)) для интегрирования различных уровней приложения, а также изучим веб-сервис на основе SOAP, используя для его разработки спецификацию JAX-WS. Наконец, мы узнаем больше о разработке веб-сервиса RESTful с использованием спецификации JAX-RS.

Наконец, в книге обсуждаются различные соглашения и аннотации Java EE 6, которые помогут упростить разработку корпоративных приложений Java. Также рассматриваются самые последние версии спецификаций Сервлета (Servlet), JSF, JPA, EJB и JAX-WS, а также новые дополнения к спецификации, такие как JAX-RS и CDI.

#### Темы, освещаемые в книге

В главе 1, «Знакомство с сервером GlassFish», объясняется, как загрузить и установить сервер GlassFish. Здесь мы рассмотрим несколько методов развертывания приложений Java EE: через веб-консоль GlassFish, с помощью утилиты командной строки asadmin и путем копирования файла приложения в каталог авторазвертывания. Мы рассмотрим основные задачи администрирования GlassFish, такие как настройка доменов и настройка соединений с базой данных, добавление пулов соединений и источников данных.

В главе 2, «Разработка и развертывание сервлета», показано, как разработать, сконфигурировать, упаковать и развернуть сервлеты. Также мы рассмотрим, как обработать информацию HTML-формы, получая доступ к объекту HTTP-запроса. В дополнение будет объяснена переадресация НТТР-запросов от одного сервлета к другому, наряду с перенаправлением НТТР-отклика на другой сервер. Мы обсудим, как сохранить объекты в памяти с помощью запросов, присоединяя их к контексту сервлета и НТТР-сеанса. Наконец, мы рассмотрим все важные новые функции Сервлета 3.0, включая конфигурирование веб-приложений с помощью аннотаций, подключаемость с помощью web-fragment.xml, программное конфигурирование сервлета и асинхронную обработку.

Глава 3, «JavaServer Pages», содержит сведения о том, как разработать и развернуть простую JSP-страницу. Мы рассмотрим, как получить доступ к неявным объектам, таким как запрос, сеанс и т. д., из JSP-страницы. Кроме того, мы выясним, как установить и получить значения свойств JavaBean с помощью тега <jsp:useBean>. Поговорим и о том, как включить одну JSP-страницу в другую во время выполнения с помощью тега <jsp:include> и во время компиляции с помощью директивы JSP include. Мы обсудим, как написать пользовательские JSP-теги, расширяющие javax.servlet.jsp.tagext.SimpleTagSupport или ТАG-файлы. Также будет показано, как получить доступ к JavaBeans и их свойствам с помощью Унифицированного языка выражений (Unified Expression Language). Наконец, мы рассмотрим XML-синтаксис JSP, который позволяет нам разрабатывать XML-совместимые JSP-страницы.

Глава 4, «Библиотека стандартных тегов JSP», познакомит нас со всеми Библиотеками стандартных тегов JSP (JSP Standard Tag Library (JSTL)), включая библиотеки базовых тегов, тегов форматирования, SQL- и XML-тегов. Кроме этого, будут объяснены функции JSTL. В главе приведены примеры, поясняющие использование наиболее распространенных тегов JSTL; также упоминаются и описываются дополнительные JSTL-теги.

В главе 5, «Подключение к базе данных», рассказывается о том, как получить доступ к данным в базе данных с помощью API Подключения к базе данных Java (Java Database Connectivity (JDBC)) и через АРІ Персистентности Java (Java Persistence API (JPA)). Будут рассмотрены определения однонаправленных и двунаправленных отношений «один к одному», «один ко многим» и «многие ко многим» между ЈРА-сущностями. Помимо прочего, мы обсудим, как использовать первичные ключи составной ЈРА-сущности путем разработки пользовательских классов первичного ключа. Также будет показано, как получить объекты из базы данных путем использования Языка запросов персистентности Java (Java Persistence Query Language (JPQL)). Вы узнаете, как создавать программные запросы с помощью API Критериев JPA 2.0 (JPA 2.0 Criteria API) и автоматизировать проверку допустимости данных с помощью поддерживаемой JPA 2.0 Проверки допустимости со стороны бинов (Bean Validation Support).

Глава 6, «JavaServer Faces», посвящена разработке веб-приложений с использованием JavaServer Faces - стандартного каркаса компонентов для платформы Java EE 5. Мы поговорим о том, как написать простое приложение, создав JSP-страницу, содержащую JSF-теги и управляемые бины (managed beans). Обсудим, как проверить данные, вводимые пользователем, путем использования стандартных блоков проверки допустимости JSF и создаваемых нами собственных блоков проверки допустимости или путем написания методов блока проверки допустимости. Рассмотрим, как настроить стандартные сообщения об ошибках JSF - и текст сообщения, и стиль сообщения (шрифт, цвет и т. д.). Наконец, узнаем, как написать приложения, интегрирующие технологии JSF и API Персистентности Java (JPA).

Глава 7, «Служба обмена сообшениями Java», повествует о том, как настроить в GlassFish фабрики соединений JMS, очереди и темы сообщений JMS, используя веб-консоль GlassFish. Мы рассмотрим, как отправлять и получать сообщения в очередь и из очереди сообщений JMS. Обсудим, как отправлять и получать сообщения в тему и из темы сообщений JMS. Узнаем, как просмотреть сообщения в очереди сообщений не удаляя их из очереди. В завершение будет показано, как создать и настроить темы JMS и взаимодействовать с долговременными подписчиками (durable subscriptions) на них.

Глава 8, «Безопасность», рассказывает о том, как использовать для аутентификации наших веб-приложений установленные по умолчанию области (realms) GlassFish. Мы рассмотрим область файла (file realm), которая хранит пользовательскую информацию в плоском файле, и область сертификата (certificate realm), которая требует клиентских сертификатов для пользовательской аутентификации. Кроме того, обсудим, как создать дополнительные области аутентификации, которые ведут себя точно так же, как области по умолчанию, при использовании классов области, включенных в GlassFish

Глава 9, «Enterprise JavaBeans», объясняет, как реализовать бизнес-логику с помощью сохраняющих и не сохраняющих состояние сеансовых бинов (session beans). Кроме того мы разъясним понятия транзакций, управляемых контейнером, и транзакций, управляемых бином. Будут рассмотрены жизненные циклы для различных типов Enterprise JavaBeans. Мы поговорим о том, как периодически вызывать методы EJB - контейнером EJB, используя возможности службы таймера EJB. Наконец, мы расскажем, как сделать так, чтобы ЕЈВ методы могли были быть вызваны только авторизованными пользователями.

Глава 10, «Контексты и инжекция зависимости», расскажет нам о том, как JSF страница, может получить доступ к именованным бинам (named beans) CDI, как будто они являются управляемыми бинами (managed beans) JSF. Мы объясним, как СDI облегчает внедрение (инжекцию) зависимостей в наш код. Мы обсудим, как можно использовать квалификаторы (qualifiers), чтобы определить, какие конкретно реализации зависимостей инжектировать в наш код. Наконец, мы рассмотрим все контексты, в которые может быть помещен бин CDI.

Глава 11, «Веб-сервисы JAX-WS», рассматривает, как разработать веб-сервисы и клиентов веб-сервисов с помощью API JAX-WS. Мы обсудим, как отправлять вложения веб-сервису, как представить методы ЕЈВ в качестве веб-сервисов и, наконец, как обеспечить безопасность веб-сервисов, чтобы они не были доступны неавторизованным клиентам.

В главе 12, «RESTful веб-сервисы в Jersey и JAX-RS», обсуждается, как легко и быстро разработать RESTful веб-сервисы, используя API JAX-RS - новое дополнение к спецификации Java EE. Мы объясним, как автоматически преобразовать данные между Java и XML, используя возможности API Java для связывания с XML (Java API for XML Binding (JAXB)). Наконец, мы рассмотрим, как передать параметры нашим RESTful веб-сервисам с помощью аннотаций @PathParam и @QueryParam.

#### Что нужно для чтения этой книги

Для чтения этой книги потребуется установить Комплект разработчика Java (Java Development Kit (JDK)) 1.5 или более новую версию, а также GlassFish v.3 или v.3.1. Настоятельно рекомендуется установить Maven 2, поскольку он используется во всех примерах кода, приведенного в книге. Наличие IDE Java, таких как NetBeans, Eclipse или IntelliJ IDEA, необязательно.

## Для кого эта книга

Если Вы являетесь разработчиком Java и хотите стать специалистом по Java EE 6. эта книга для Вас. Чтобы чтение пошло Вам на пользу, необходимо иметь некоторый опыт работы с Java, а также опыт разработки и развертывания собственных приложений, однако никаких предварительных знаний о Java EE или J2EE не требуется. Вы также изучите, как использовать сервер приложений GlassFish v.3 для разработки и развертывания приложений.

# Соглашения

В этой книге используется несколько стилей и пометок для выделения особо важной информации. Ниже мы поясним все эти типы выделений.

Элементы кода в тексте обозначаются моноширинным шрифтом, например: «XML-Teru <servlet> и <servlet-mapping> используются для фактического конфигурирования нашего сервлета».

Блоки кода представлены следующим образом:

```
<servlet-mapping>
   <servlet>SimpleServlet</servlet>
   <url-pattern>*.foo</url-pattern>
</servlet-mapping>
```
Если мы хотим привлечь ваше внимание к определенной части блока кода, соответствующие фрагменты выделяются еще и жирным шрифтом:

```
<b>Application Menu</b>
112<li/> <a href="main.jsp">Main</a>
   <li/> <a href="secondary.jsp">Secondary</a>
\langle/ul>
Current page: <%= pageName %>
```
Ввод или вывод командной строки записывается так:

#### javac -cp /opt/sqes-v3/qlassfish/lib/javaee.jar net/ensode/glassfishbook/simpleapp/SimpleServlet.java

Важные (ключевые) слова в тексте выделяются курсивом.

Элементы интерфейса программы, например пункты меню или поля в диалоговых окнах, отмечены жирным шрифтом: «Щелкните по кнопке Далее (Next)».

Лля обозначения последовательно выполняемых действий используется символ (вертикальная черта): «Щелкните по узлам Ресурсы (Resources) | **JDBC** | Пулы соединений (Connection Pools) в панели навигации».

Для удобства восприятия перечисляемые элементы оформлены в виде маркированных списков, например:

Элемент <tag> содержит несколько подэлементов:

- подэлемент <name>, который присваивает логическое имя пользовательскому тегу;
- подэлемент <tag-class>, который идентифицирует полностью определенное (квалифицированное) имя пользовательского тега;
- один или более подэлементов <attribute>, которые определяют атрибуты пользовательского тега.

Веб-адреса выделяются подчеркиванием и специальным шрифтом, например: «Мы сможем увидеть отображение файла dataentry.html, вводя в адресной строке обо**зревателя** http://localhost:8080/formhandling».

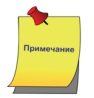

Предупреждения или важные примечания отмечены в тексте таким образом.

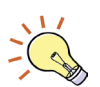

Советы и рекомендации обозначены так.

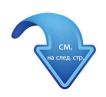

Символ в правом нижнем углу нечетной страницы указывает что листинг кода имеет продолжение на следующем развороте страниц.

#### Поддержка клиентов

Теперь, когда Вы являетесь счастливым обладателем книги, у нас имеется возможность помочь Вам извлечь максимум пользы из Вашего приобретения.

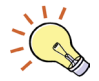

# **Сообщения об ошибках**

Хотя мы делаем все возможное для того, чтобы не допустить ошибок в наших изданиях, Вы можете встретить в тексте какие-либо неточности. В таком случае мы будем рады, если Вы сообщите нам об этом.

Сообщения об ошибках в русскоязычном издании этой книги можно оставить на сайте издательства «ДМК Пресс»: http://www.dmk-press.ru/contacts1/contacts/.

#### **Незаконное воспроизведение содержимого книги**

Пиратские копии – повсеместная проблема. Если Вам встретились незаконным образом растиражированные экземпляры данной книги (в любом формате), пожалуйста, сообщите источник публикации, написав письмо по адресу dm@dmk-press.ru или copyright@packtpub.com.

## **Вопросы**

Вы можете присылать любые вопросы, касающиеся данной книги, по адресу dm@dmk-press.ru или questions@packtpub.com. Мы постараемся разрешить возникшие проблемы.

# Знакомство с сервером GlassFish

В этой главе мы обсудим, как приступить к работе с сервером GlassFish. Вот некоторые из обсуждаемых тем:

- общий обзор Java EE и GlassFish:
- получение сервера приложений GlassFish;
- установка сервера приложений GlassFish;
- проверка установки сервера GlassFish;
- развертывание приложения Java EE;
- установка соединения с базой данных.

# Общий обзор Java EE и GlassFish

Спецификация Java EE (ранее называемая J2EE) включает в себя стандартный набор технологий для разработки серверных приложений Java. Технологии Java ЕЕ включают, среди прочего, Сервлеты (Servlets), Серверные страницы Java (Java Server Pages (JSP)), Каркас стандартных компонентов Java Server Faces (JSF), Компоненты корпоративных приложений (Enterprise Java Beans (EJB)), Службу обмена сообщениями Java (Java Messaging Service (JMS)), API Персистентности Java (Java Persistence API (JPA)), используемый для сохранения сущностей в базе данных, API Java для веб-сервисов XML (Java API for XML Web Services (JAX-WS)) и API Java для веб-сервисов RESTful (Java API for RESTful Web Services (JAX-RS)). Существует несколько коммерческих вариантов серверов приложений и несколько вариантов серверов приложений с открытым исходным кодом. Серверы приложений Java EE позволяют разработчикам разрабатывать и развертывать Java EE-совместимые приложения; одним из таких серверов приложений является сервер GlassFish. В числе других серверов приложений Java EE с открытым исходным кодом - JBoss Red Hat, Apache Software Foundation's Geronimo и ObjectWeb JOnAS. Коммерческие варианты сервера – Oracle (ранее BEA) Weblogic, IBM Websphere и Oracle Application Server.

GlassFish является сервером приложений Java EE с открытым исходным кодом, находящимся в свободном доступе. GlassFish лицензируется в соответствии с Общей лицензией разработки и распространения (Common Development and Distribution License (CDDL)).

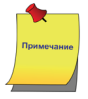

Чтобы узнать больше о лицензиях GlassFish, обратитесь к сайту http://glassfish. java.net/public/CDDL+GPL 1 1.html

Как полностью совместимый сервер приложений Java EE, GlassFish предоставляет необходимые библиотеки, позволяющие нам разрабатывать и развертывать Javaприложения, соответствующие спецификации Java EE.

#### Новые возможности Java EE

Јауа ЕЕ 6 на сегодняшний день является самой последней версией спецификации Јауа ЕЕ, включающей несколько усовершенствований и дополнений. В следующих разделах перечислены основные усовершенствования спецификации, которые представляют интерес для разработчиков корпоративных приложений.

#### **JavaServer Faces (JSF) 2.0**

Java EE 6 включает новую версию JSF. В каркасе стандартных компонентов JSF 2.0 появились следующие важные возможности:

• JSF 2.0 принял фэйслеты (Facelets) в качестве части официальной спецификации. Фэйслеты - технология представления, специально разработанная для JSF. В число преимуществ фэйслетов входят следующие возможности: возможность определения представления в XHTML, возможность упрошения созлания шаблонов и возможность разработки компонентов JSF только с использованием разметки - без использования кола Java:

• JSF 2.0 также включает возможность конфигурирования приложения JSF с использованием аннотаций, значительно снижая, таким образом, а во многих случаях и полностью устраняя необходимость использования XML для конфигурирования.

#### **Enterprise JavaBeans (EJB) 3.1**

Ранние версии спецификации ЕЈВ приобрели репутацию сложных в практическом применении.

ЕЈВ 3.0 сделал большой шаг по пути к упрощению разработки ЕЈВ. ЕЈВ 3.1, в свою очередь, добавил новые возможности, которые еще больше упростили разработку EJB, а именно:

• локальные интерфейсы теперь являются не обязательными, поскольку фактический экземпляр бина может быть инжектирован (injected) в локального клиента;

• одиночный (Singleton) сеансовый бин может использоваться для управления состояниями приложения;

Конец ознакомительного фрагмента. Приобрести книгу можно в интернет-магазине «Электронный универс» [e-Univers.ru](https://e-univers.ru/catalog/T0009424/)